## ำ|ระกาศสำนักงานสถิติแห่งชาติ

เรื่อง รายละเอียดเกี่ยวกับวิธีดำเนินการในการสำรวจภาวะการทำงานของประชากร ?P

พ.ศ. โต๕๖๗

ด้วยสำนักงานสถิติแห่งชาติ จะดำเนินการสำรวจภาวะการทำงานของประชากร พ.ศ. ๒๕๖๗ โดยสัมภาษณ์ครัวเรือนที่ตกเป็นตัวอย่าง เพื่อให้การสำรวจดังกล่าวสามารถนำไปใช้ในการวางแผนพัฒนา ้กำลังแรงงาน กำหนดนโยบาย ประกอบการตัดสินใจและติดตามประเมินนโยบายของรัฐบาล ในด้านการส่งเสริม และสนับสนุนการจ้างงาน รวมทั้งใช้เป็นเครื่องชี้วัดภาวะเศรษฐกิจในระดับมหภาค

อาศัยอำนาจตามความในมาตรา ๑๐ แห่งพระราชบัญญัติสถิติ พ.ศ. ๒๕๕๐ และกฎกระทรวง การสำรวจตัวอย่างภาวะการทำงานของประชากร พ.ศ. ๒๕๕๘ จึงประกาศรายละเอียดเกี่ยวกับ วิธีดำเนินการในการสำรวจภาวะการทำงานของประชากร พ.ศ. ๒๕๖๗ ดังต่อไปนี้

#### **\_. ว> ?@1NO"1ว"1ว/้อ/ูล**

เก็บรวบรวมข้อมูลโดยวิธีส่งฺพนักงานเจ้าหน้าที่ของสำนักงานสถิติแห่งชาติ ออกไปทำการสัมภาษณ์ สมาชิกในครัวเรือนส่วนบุคคล <sup>ไ</sup>ดยใช้เครื่องคอมพิวเตอร์พกพาขนาดกลาง (Tablet) ในการบันทึกข้อมูล

## **ํ๒. รายละเอียดของแบบสอบถามและวิธีการบันทึกแบบสอบถาม**

รายละเอียดปรากฏตามแบบ "การสำรวจภาวะการทำงานของประชากร พ.ศ. ๒๕๖๗"

## **a. 1>0>Nวล@ใ!@1NO"้อ/ูล**

พนักงานเจ้าหน้าที่จะออกสัมภาษณ์สมาชิกในครัวเรือน ตามคุ้มรวม ในวันที่ ๑ - ๑๒ ของทุกเดือน ในปี พ.ศ. ๒๕๖๗

## ์<br>๔. ข้อมูลอื่น ๆ ที่ประชาชนควรทราบ

๔.๑ ข้อมูลที่ได้จากการสำรวจภาวะการทำงานของประชากร พ.ศ. ๒๕๖๗ จะนำไปใช้ ในการจัดทำสถิติวิเคราะห์ หรือวิจัย เท่านั้น ไม่เกี่ยวข้องใด ๆ ต่อการเก็บภาษีบุคคล หรือภาษีอื่น ๆ และไม่เกี่ยวกับสถานภาพการอยู่อาศัยของบุคคล

๔.๒ บุคคลซึ่งมีหน้าที่จะต้องให้ข้อมูลตามประกาศฉบับนี้ หมายถึง สมาชิกของครัวเรือน ส่วนบุคคลและครัวเรือนกลุ่มบุคคลที่อาศัยอยู่ในเขตเทศบาลและนอกเขตเทศบาลทุกจังหวัดทั่วประเทศ ที่ตกเป็นครัวเรือนตัวอย่าง

๔.๓ พระราชบัญญัติสถิติ พ.ศ. ๒๕๕๐ มาตรา ๑๘ กำหนดให้เป็นหน้าที่ของบุคคล ?P ี่ที่จะต้องให้ข้อมูลตามวิธีการที่กำหนดในประกาศนี้ ผู้ใดไม่ให้ข้อมูล หรือไม่กรอกแบบสอบถาม ้ตามวิธีการที่กำหนดในประกาศนี้ หรือไม่ส่งคืนแบบสอบถามที่ได้กรอกรายการแล้วแก่พนักงานเจ้าหน้าที่ ภายในระยะเวลาที่กำหนดในประกาศนี้ หรือไม่ให้ความสะดวกแก่พนักงานเจ้าหน้าที่ ในการเข้าไปในอาคาร หรือที่ทำการของบุคคล ซึ่งจะต้องให้ข้อมูลหรือกรอกแบบสอบถาม ในระหว่างเวลาพระอาทิตย์ขึ้น ถึงพระอาทิตย์ตก หรือในเวลาอื่นใดที่บุคคลซึ่งจะต้องให้ข้อมูลได้แจ้งให้ทราบ เพื่อสอบถามข้อมูล หรือดำเนินการกรอกแบบสอบถาม หรือเพื่อตรวจสอบความถูกต้องของข้อมูล ต้องระวางโทษปรับ

ไม่เกินสามพันบาท<br>๔.๔ บุคคลซึ่งมีหน้าที่จะต้องให้ข้อมูลตาม ๔.๒ ที่จงใจให้ข้อมูลเป็นเท็จ ต้องระวางโทษจำคุก @P ไม่เกินสามเดือน หรือปรับไม่เกินห้าพันบาท หรือทั้งจำทั้งปรับ ทั้งนี้ เพื่อให้ได้ข้อมูลที่ถูกต้องตามความเป็นจริง

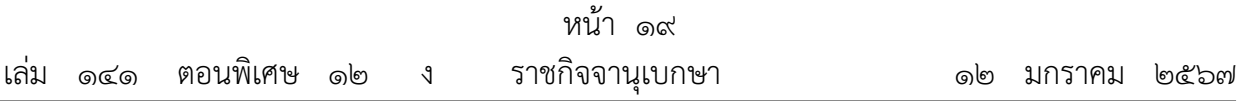

b.c 2ํ@%?@%2">!>OหN@!> > ํ@N%>%@1!@//@!1@1คBO/ค1อOอ/Cล2N/%&Bคคล ที่ได้จากการเก็บรวบรวมข้อมูลอย่างเคร่งครัด ตามพระราชบัญญัติสถิติ พ.ศ. ๒๕๕๐ ประกอบพระราชบัญญัติ คุ้มครองข้อมูลส่วนบุคคล <sup>ไ</sup>พ.ศ. ๒๕๖๒ เพื่อเป็นหลักประกันมิให้เกิดความเสียหายแก่ผู้ซึ่งต้องให้ข้อมู<sup>้</sup>ล โดยจะนำข้อมูลเฉพาะบุคคลหรือเฉพาะรายที่เจ้าของข้อมูลได้ให้ไว้หรือกรอกแบบสอบถามไปใช้ ในการจัดทำสถิติวิเคราะห์หรือวิจัยเท่านั้น หากพบว่าเจ้าหน้าที่ของหน่วยงาน มีการฝ่าฝืนโดยนำข้อมูล เฉพาะบุคคลหรือเฉพาะรายไปเปิดเผยข้อมูลต่อบุคคลอื่น ซึ่งไม่มีหน้าที่ตามพระราชบัญญัติฉบับนี้ ?Q หรือมิใช่กรณีเปิดเผยเพื่อประโยชน์แก่การสอบสวนหรือการพิจารณาคดีที่ต้องหาว่ากระทำความผิด ตามพระราชบัญญัตินี้ หรือเปิดเผยต่อส่วนราชการ รัฐวิสาหกิจ องค์การมหาชน องค์กรปกครอง ส่วนท้องถิ่น และหน่วยงานอื่นของรัฐ เพื่อประโยชน์ในการจัดทำสถิติ วิเคราะห์ หรือวิจัย ทั้งนี้ AP ?Q เท่าที่ไม่ก่อให้เกิดความเสียหายแก่เจ้าข<sup>้</sup>องข้อมูล และต้องไม่ระบุหรือเปิดเผยถึงเจ้าของข้อมูลหน่วยงาน ้จะดำเนินการทางอาญาต่อเจ้าหน้าที่ผู้ฝ่าฝืนทันที

๔.๖ พนักงานเจ้าหน้าที่ ซึ่งได้รับการแต่งตั้งจากผู้อำนวยการสำนักงานสถิติแห่งชาติ มีอำนาจตามพระราชบัญญัติสถิติ พ.ศ. ๒๕๕๐ ในการเข้าไปในอาคารหรือที่ทำการของบุคคล ซึ่งจะต้องให้ข้อมูลหรือกรอกแบบสอบถาม ในระหว่างเวลาพระอาทิตย์ขึ้นถึงพระอาทิตย์ตก หรือในเวลาอื่นใดที่บุคคลนั้นได้แจ้งให้ทราบ เพื่อสอบถามข้อมูล หรือเป็นการกรอกแบบสอบถาม AP หรือเพื่อตรวจสอบความถูกต้องของข้อมูล ในการนี้บุคคลดังกล่าวต้องอำนวยความสะดวกแก่พนักงานเจ้าหน้าที่ AP ตามสมควร ทั้งนี้ พนักงานเจ้าหน้าที่จะต้องแสดงบัตรประจำตัวแก่ผู้ต้องให้ข้อมูล หรือผู้เกี่ยวข้อง ก่อนการสอบถามข้อมูลทุกครั้ง

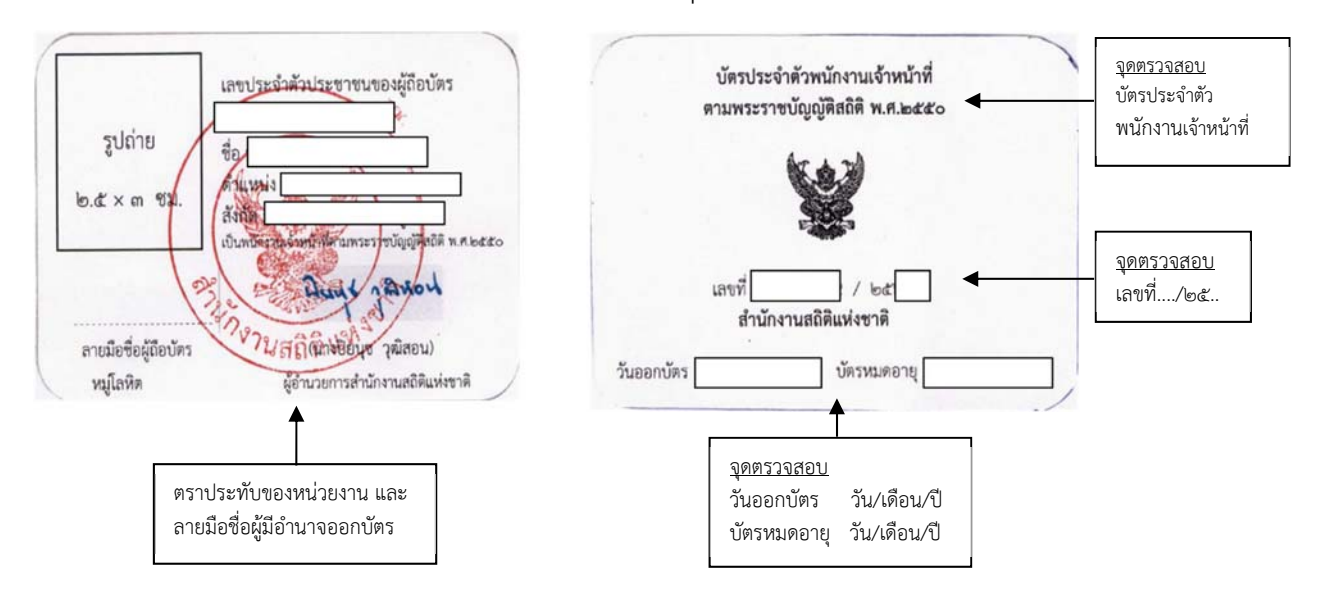

๔.๗ บัตรประจำตัวพนักงานเจ้าหน้าที่มีจุดตรวจสอบ ดังนี้

ประกาศ ณ วันที่ ๑๙ ธันวาคม พ.ศ. ๒๕๖๖ ปิยนุช วุฒิสอน ผู้อำนวยการสำนักงานงานสถิติแห่งชาติ

เอกสารแนบท้าย ประกาศสำนักงานสถิติแห่งชาติ เรื่อง รายละเอียดเกี่ยวกับวิธีดำเนินการในการสำรวจ ภาวะการทำงานของประชากร พ.ศ. ๒๕๖๗

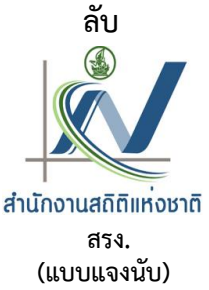

# การสำรวจภาวะการทำงานของประชากร

## ไตรมาส 1 พ.ศ. 2567

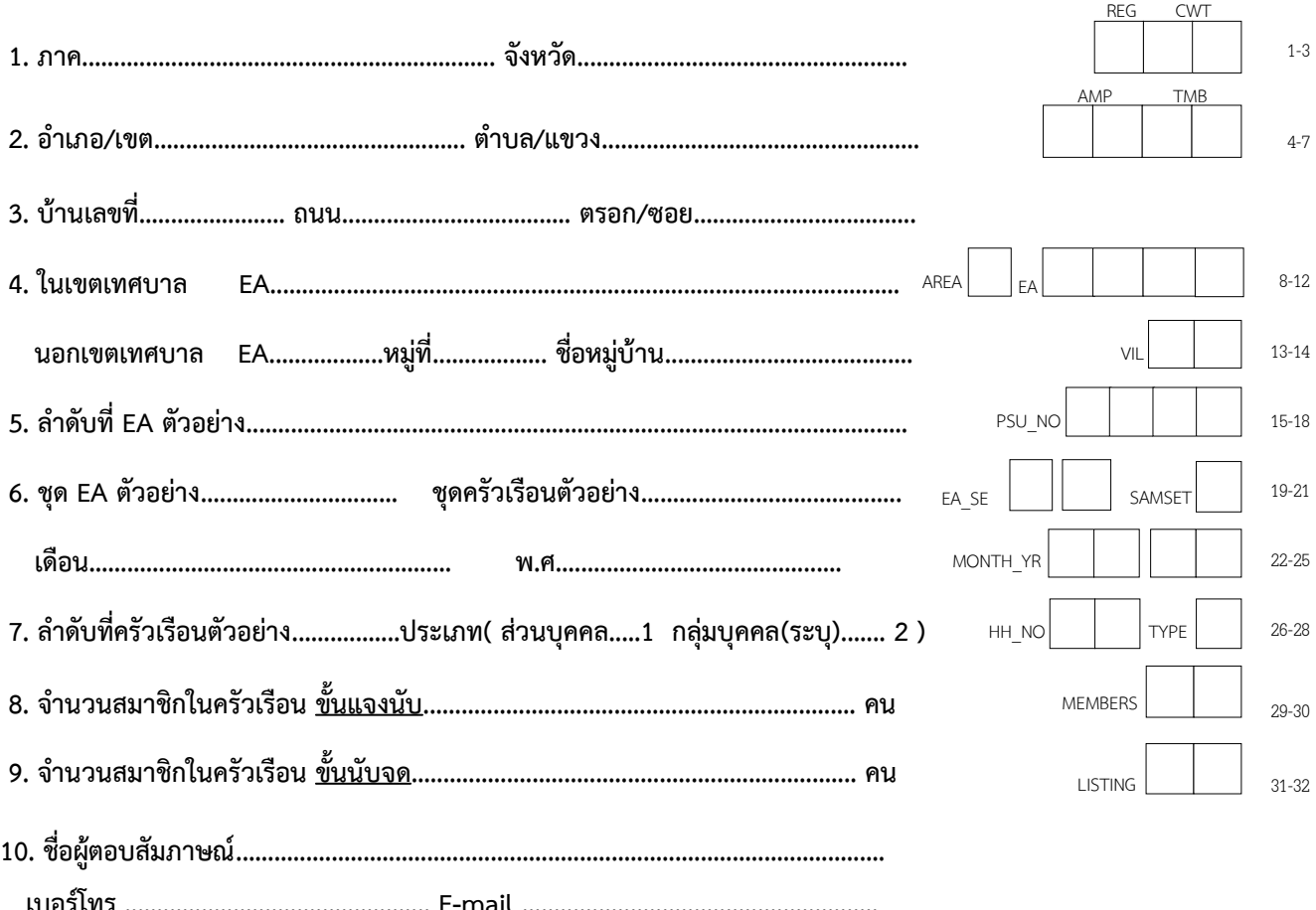

11. ผลการแจงนับครัวเรือนตัวอย่างนี้ (บันทึกรหัส)

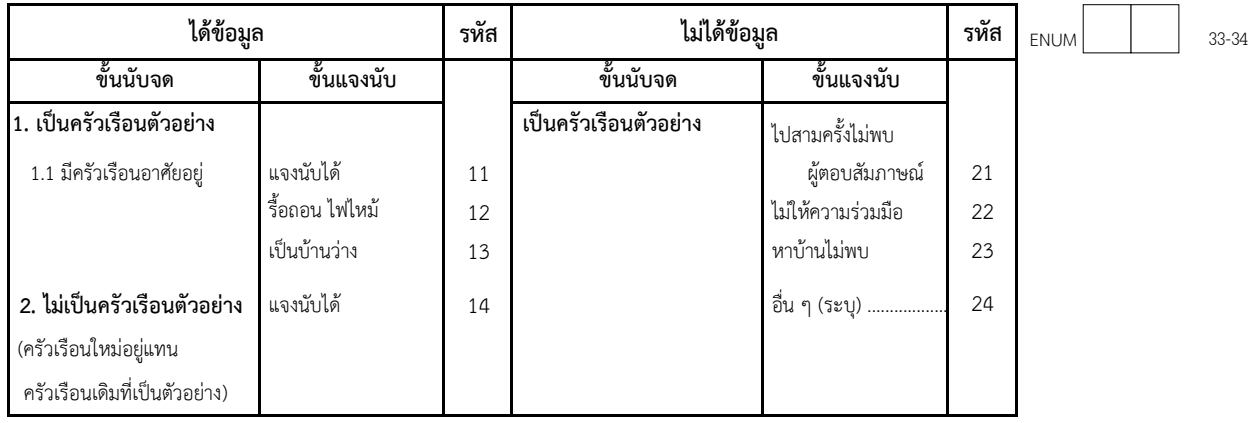

#### 12. วิธีการให้สัมภาษณ์

1. ให้สัมภาษณ์กับพนักงานแจงนับ

2. นัดหมายให้สัมภาษณ์ทางโทรศัพท์

- 3. นัดหมายให้สัมภาษณ์ในภายหลัง
	-
- 4. ตอบแบบสอบถามด้วยตนเอง

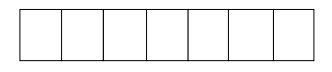

รหัสพนักงานแจงนับ 1D CODE1 176-182

รหัสผู้ตรวจสอบ ID\_CODE2 183-189

392

**METHODS** 

 $\overline{\mathbf{c}}$ 

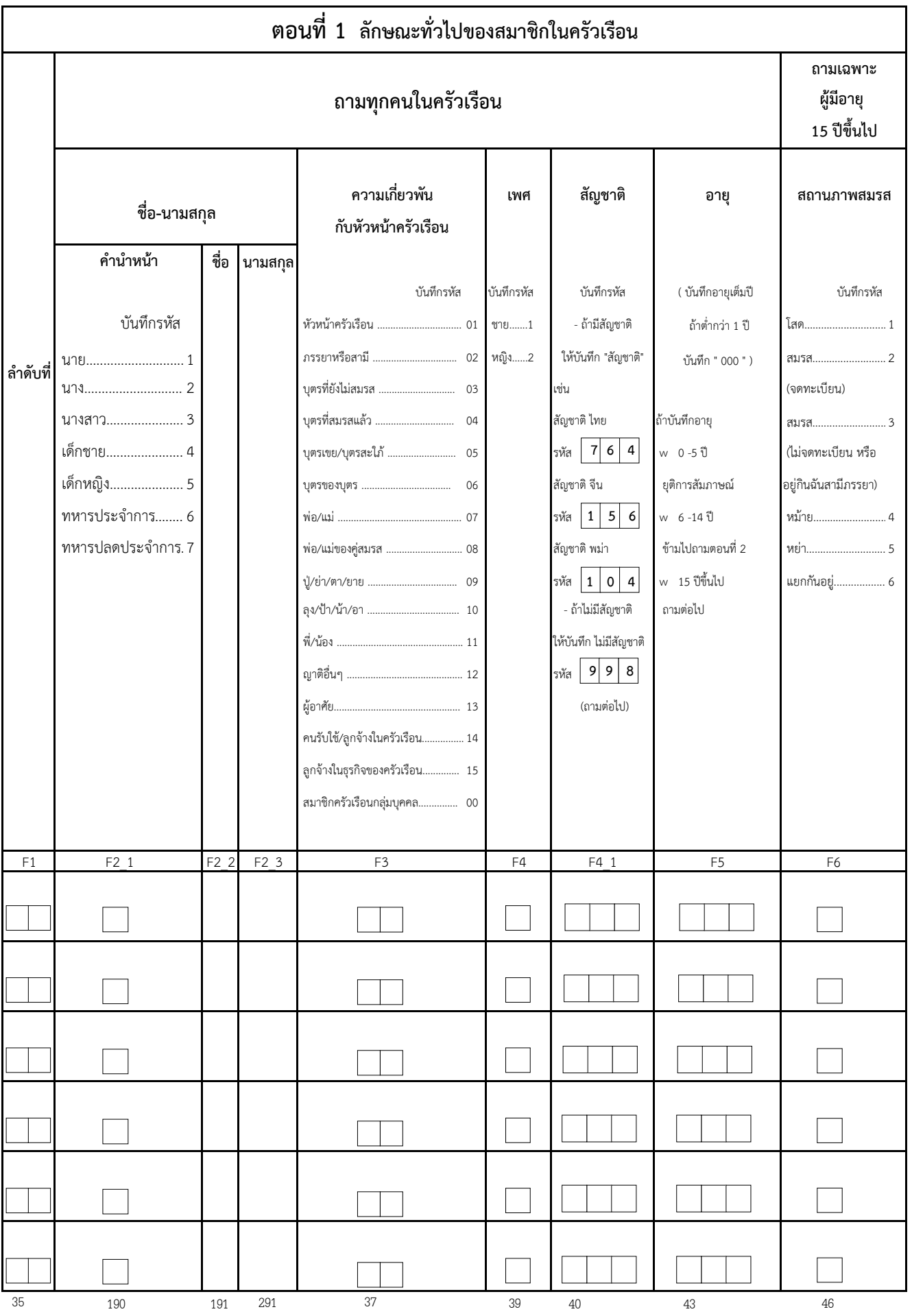

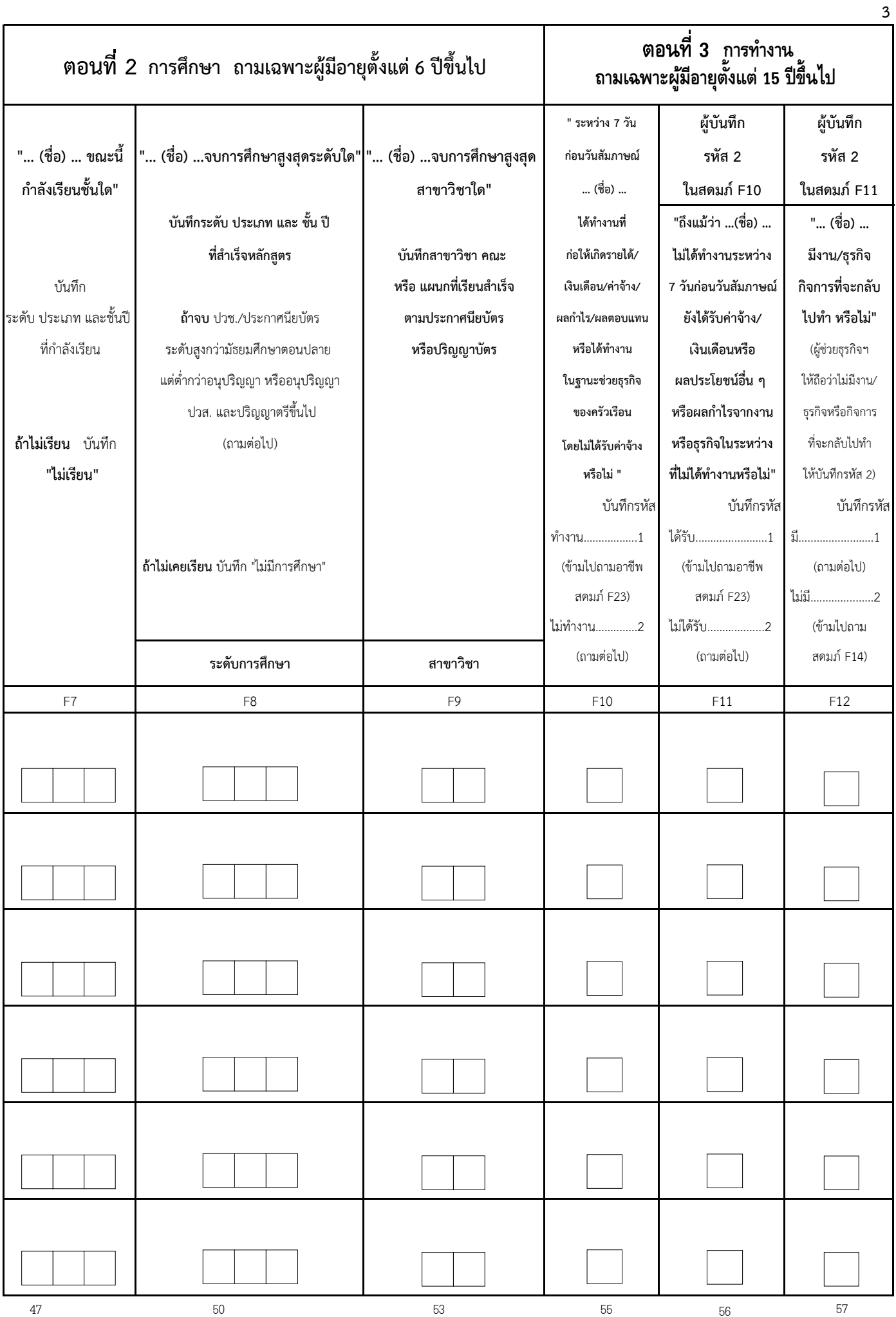

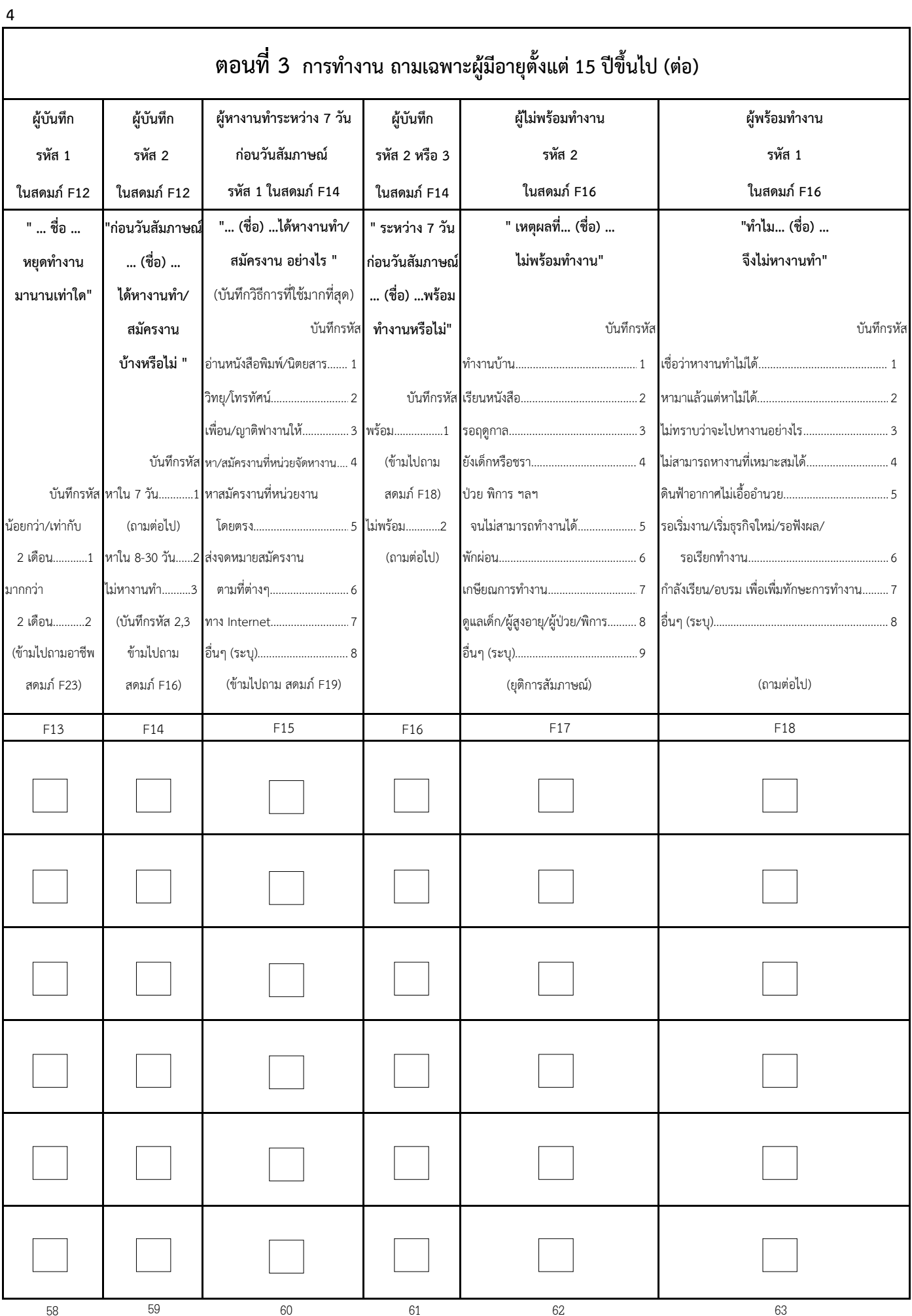

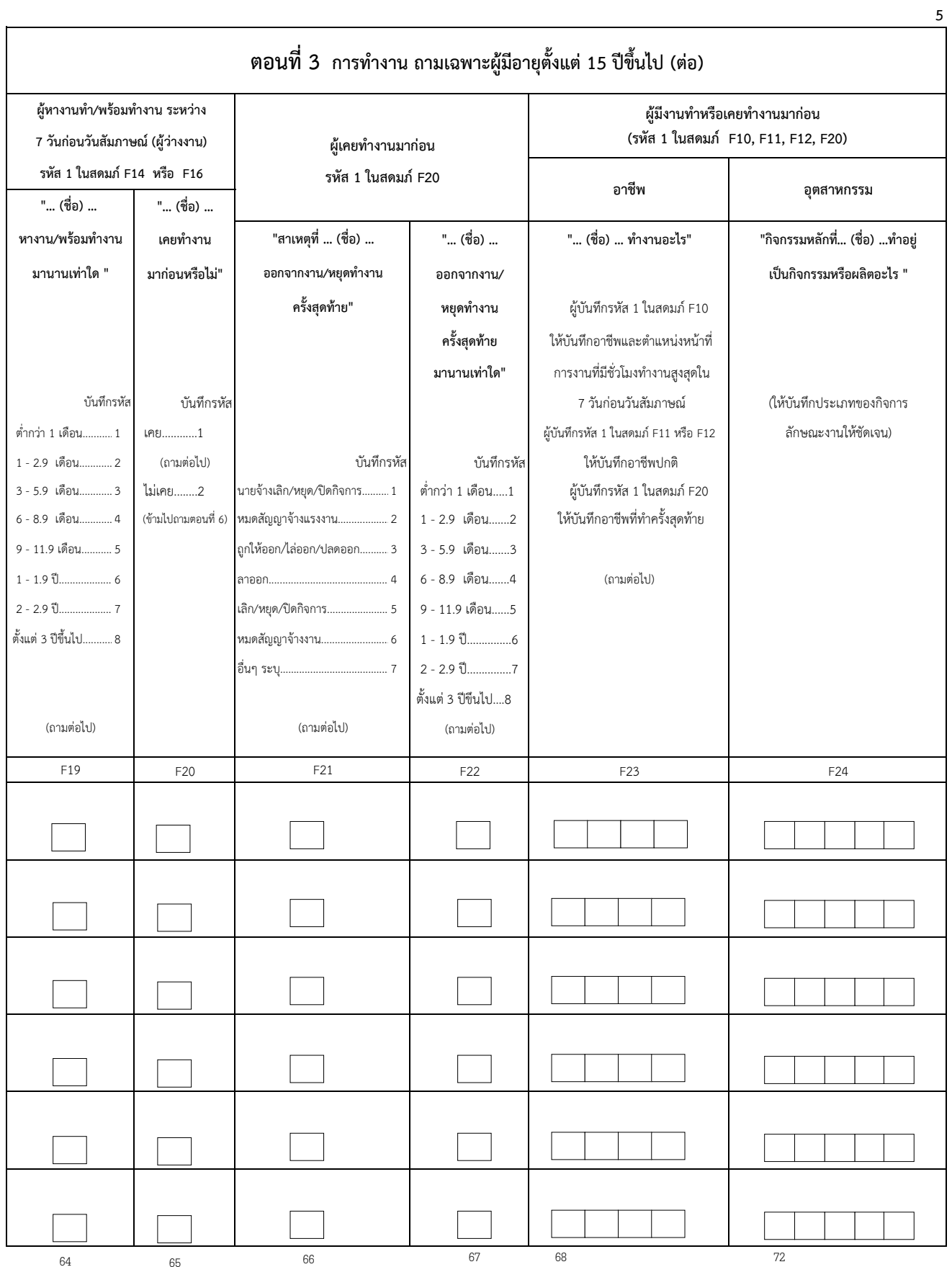

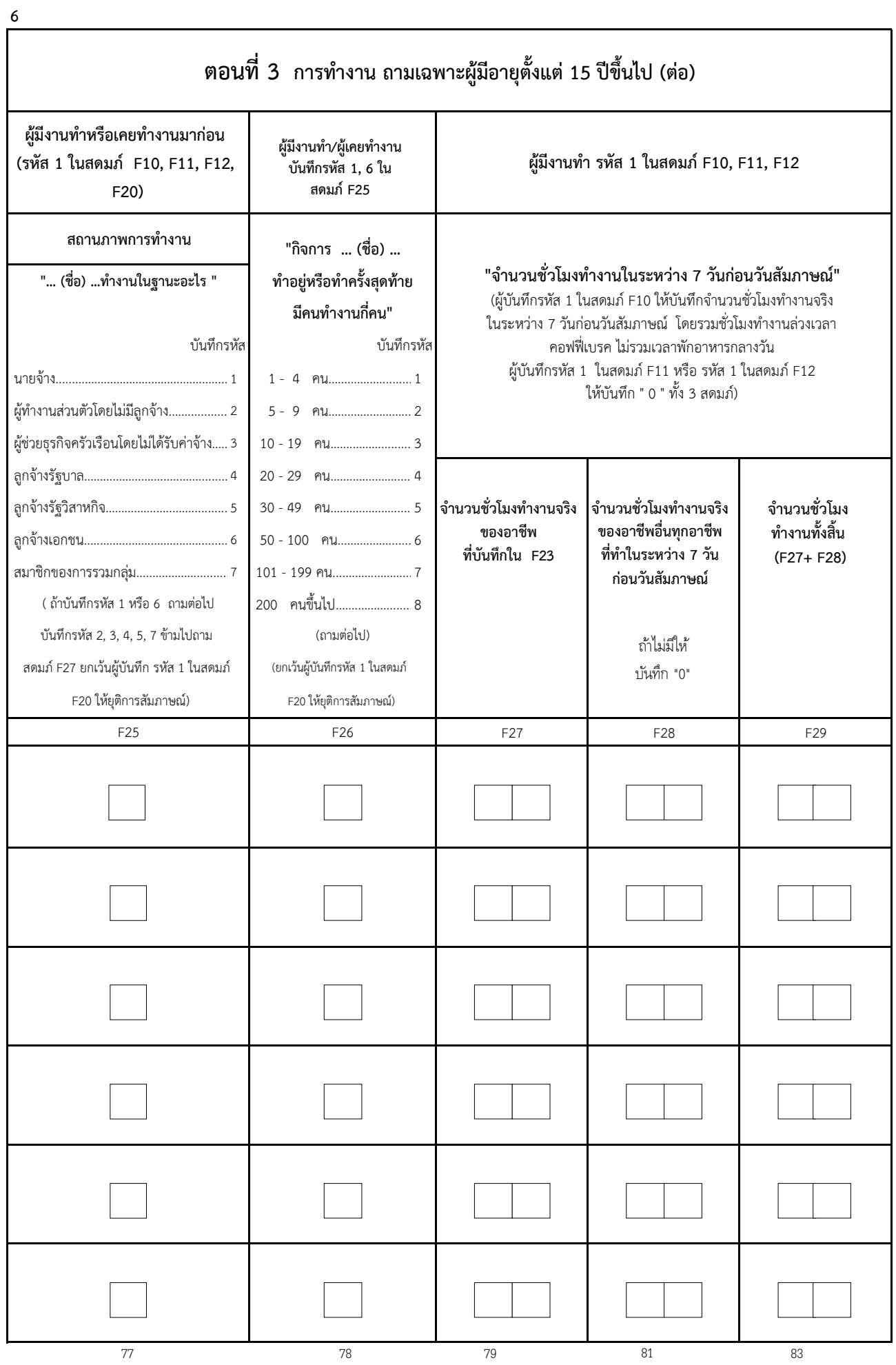

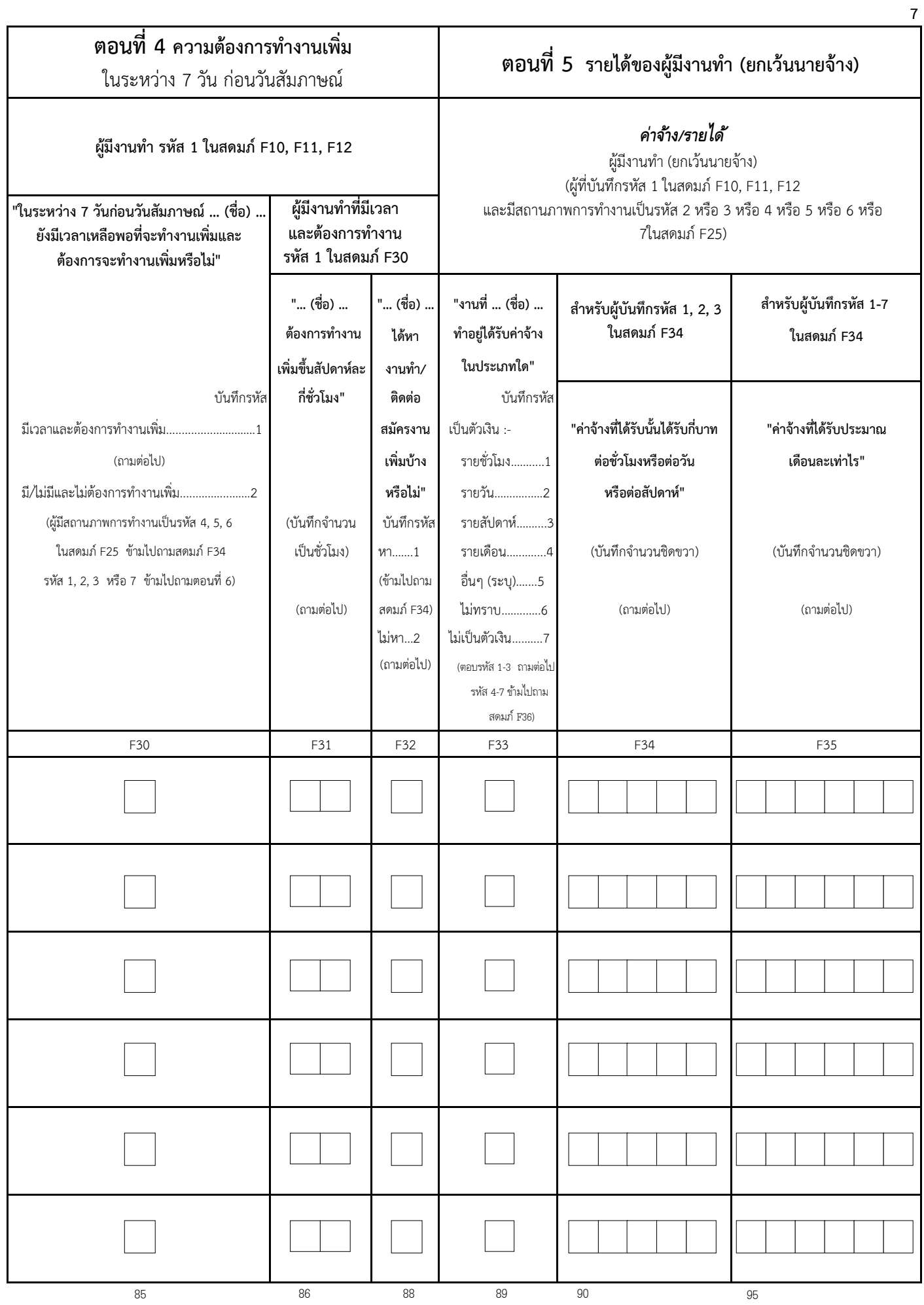

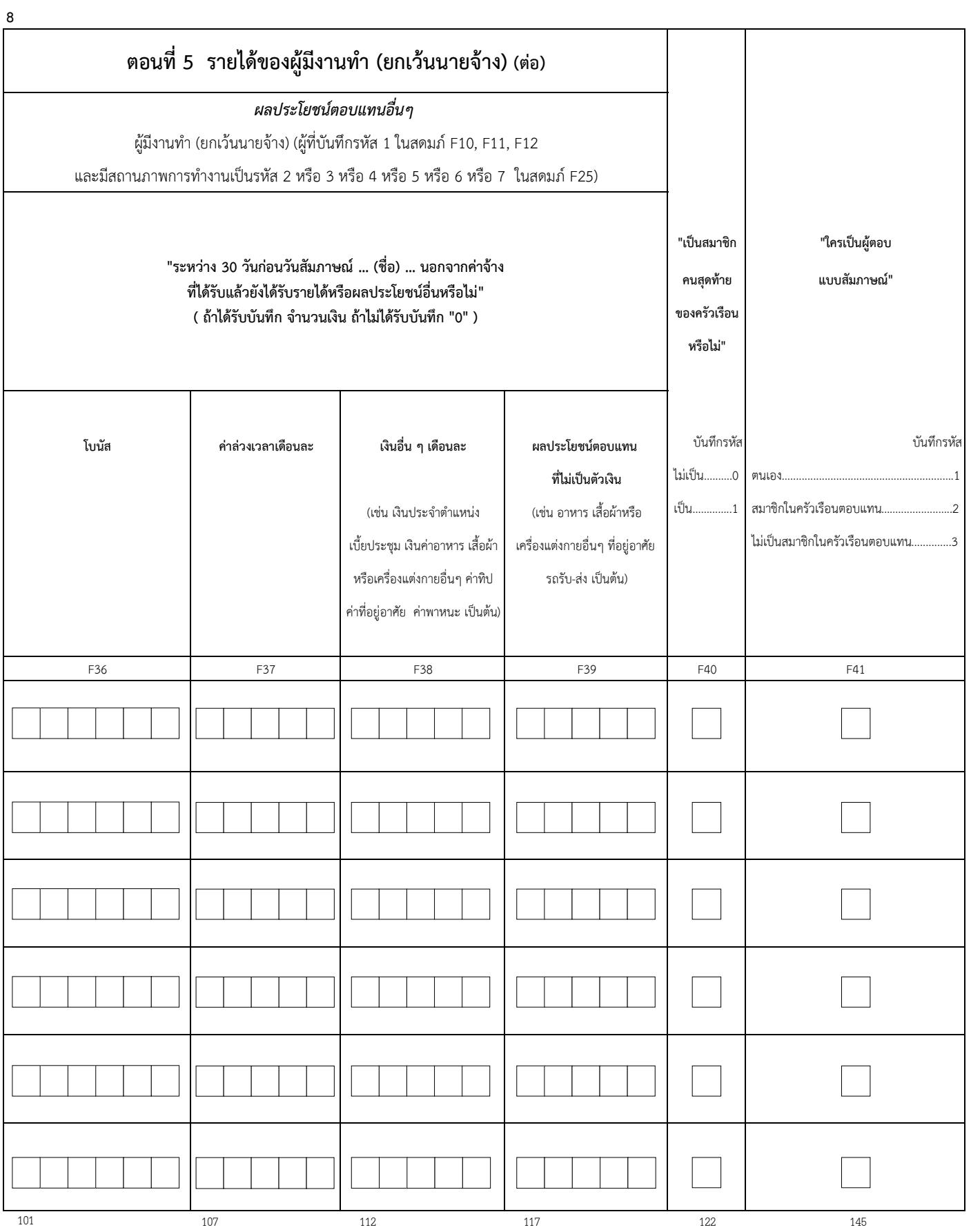